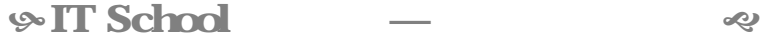

## **1**.

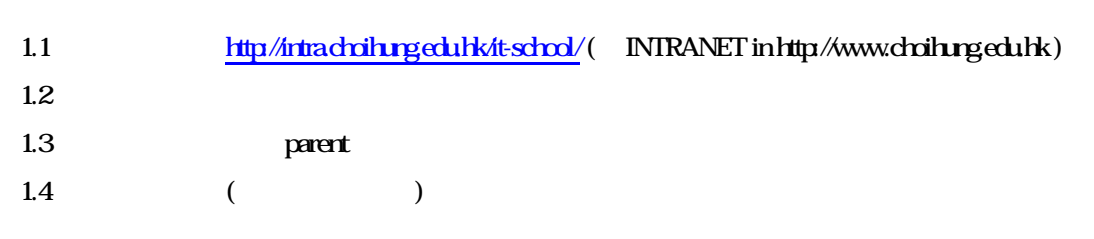

2. 系統基礎認識

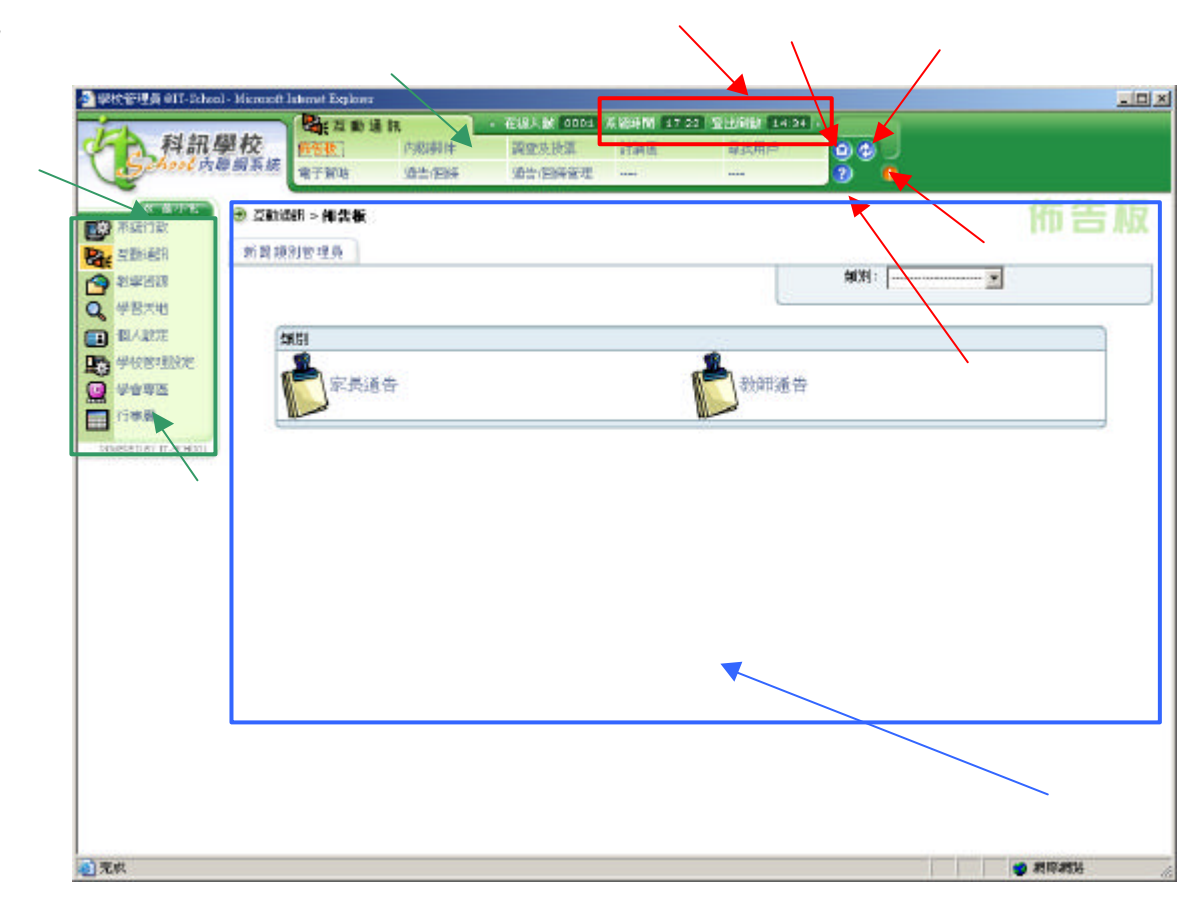

 $\overline{\mathbf{3}}$ 

31

 $31.1$  $31.2$ 31.3  $31.4$  $31.5$ 

 $\langle \ \rangle$